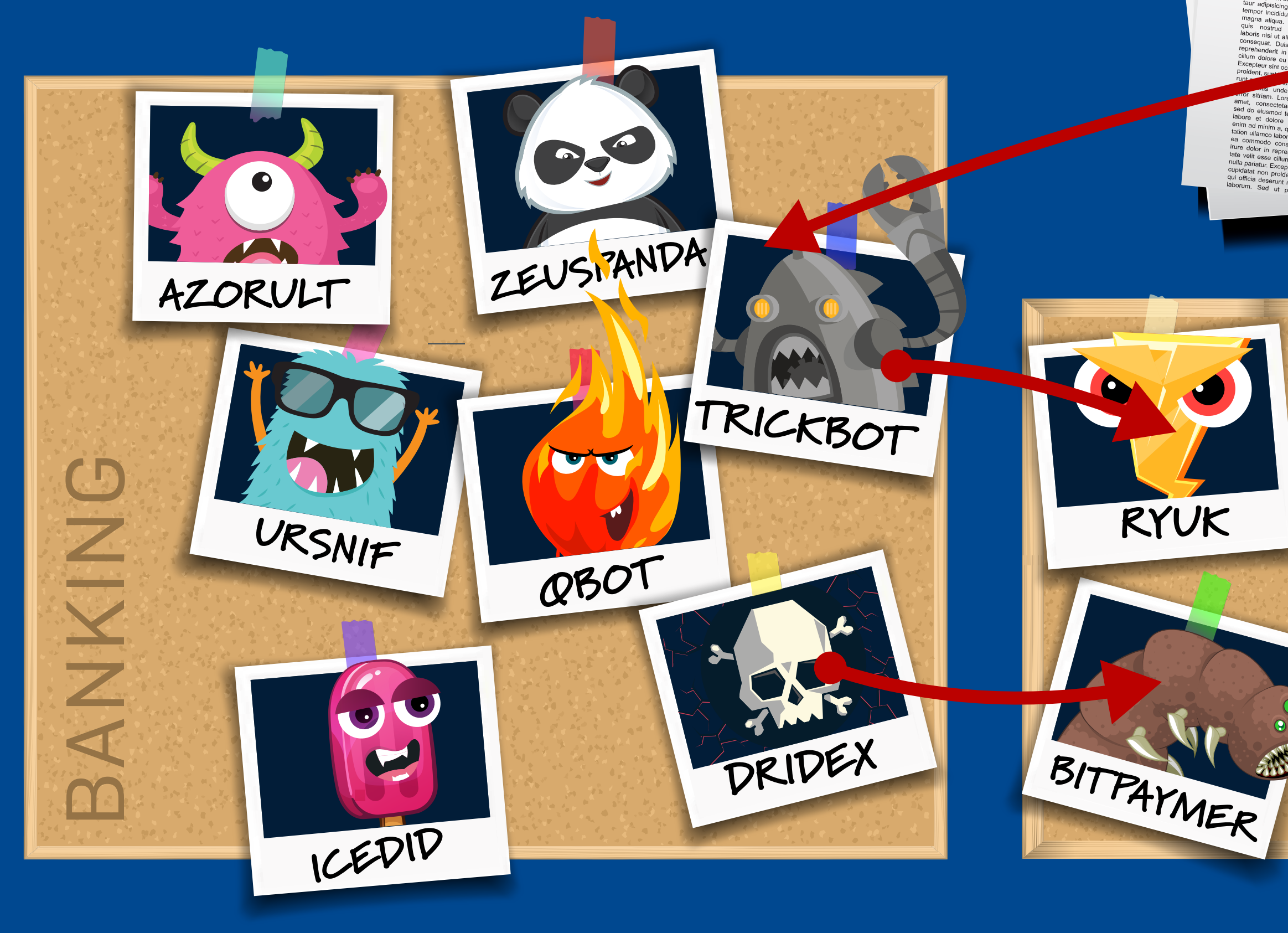

RANSOMWARE

MWAR

RYUK

LE

.<br>orem ipsum dolor sit amet,<br>onsectetaur adipiscing elit, sed d

Massive spam email campaigns deliver EMOTET to most victims, by means of malicious office documents. Some of the payloads may be attached to the message, while others may be linked in the spam. The malicious macro code runs a PowerShell script that, in turn, downloads the malware binary to the %temp% folder.

The main EMOTET executable establishes persistence, then collects user and hardware information from the infected machine. It communicates with a C2 server that decides which of the several available payload modules it will deliver based on the victim's profile.

#### Find out more at www.sophos.com/en-us/labs

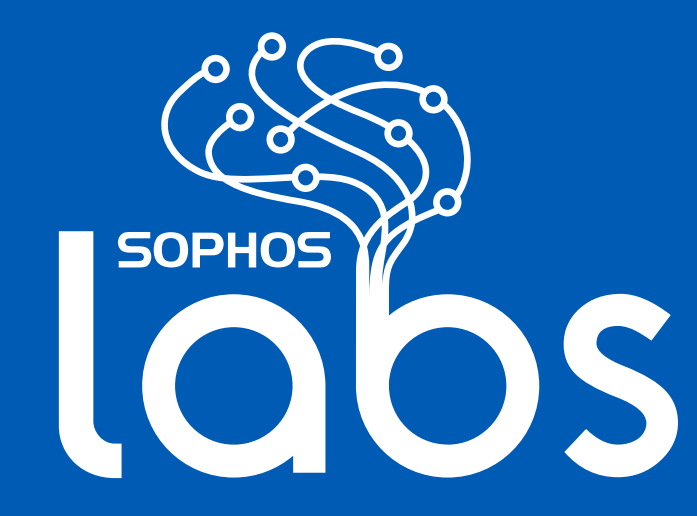

**Colleagues** and Family

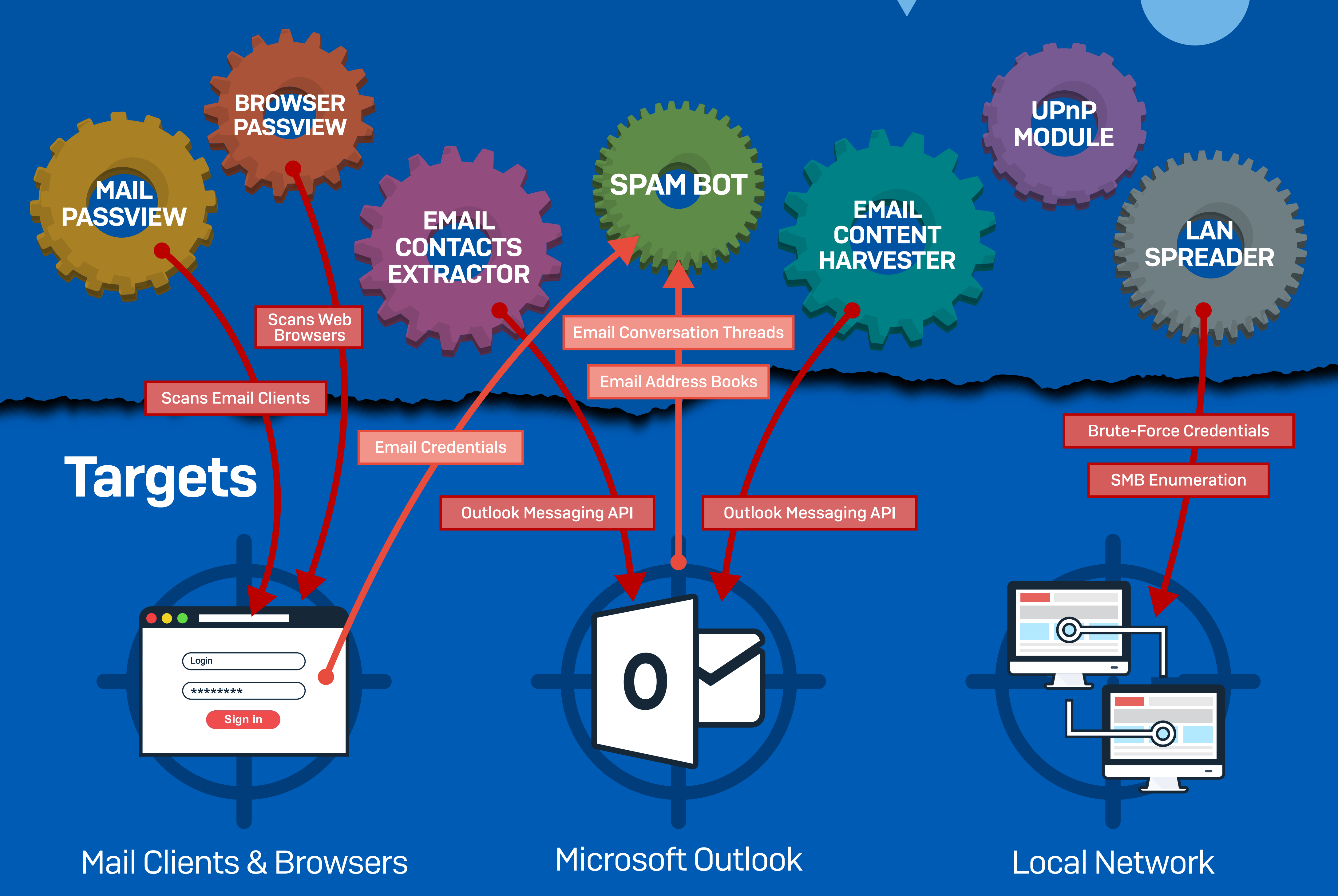

#### Components To Friends,

EMOTET modules run as a child process from the main executable, or can be injected into a new instance of it. It saves the results to a temporary data file then sends it to the C2. The modules may be third party utilities, or bespoke tools that carry out specific tasks.

## Breaking in...

# Partners in Crime

### Arsenal

© Copyright 2019 Sophos Ltd. All rights reserved.

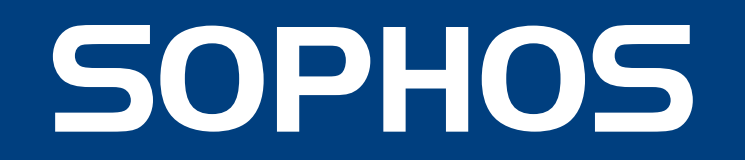

# EMOTET ECOSYSTEM

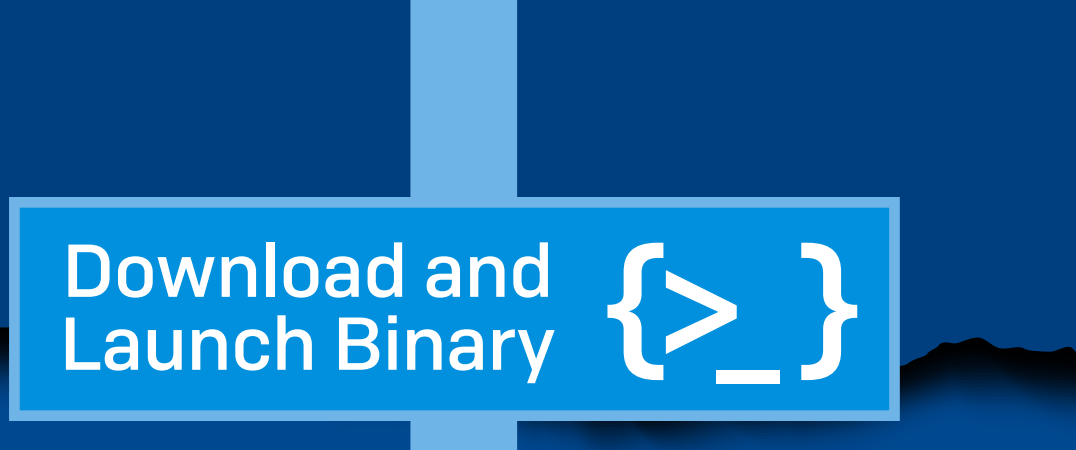

NEWS

EMOTET STRIKES AGAIN